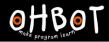

# Lesson 5: Broadcast More

I can use broadcast in my program to make Ohbot do several things at the same time

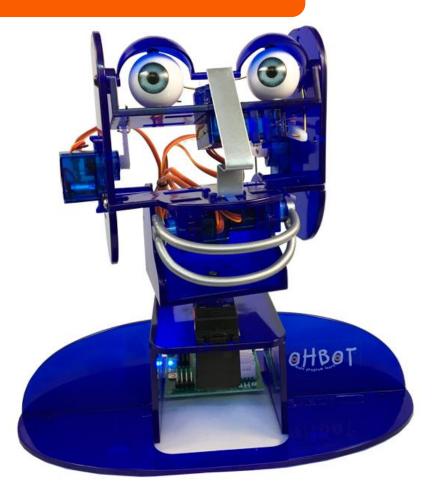

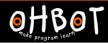

# Demonstration

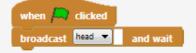

| whe  | n I receive head 🔻                        |
|------|-------------------------------------------|
| say  | Watch me nod my head until done           |
| wait | 1 secs                                    |
| say  | I can move my head up until done          |
| set  | HeadNod 🔻 to 10                           |
| say  | and down until done                       |
| set  | HeadNod 🔻 to 0                            |
| wait | 2 secs                                    |
| set  | HeadNod 🔻 to 5                            |
| say  | WATCH I can also shake my head until done |
| set  | HeadTurn 🔻 to 0                           |
| say  | Turn right until done                     |
| set  | HeadTurn 🔻 to 10                          |
| say  | and left until done                       |
| set  | HeadTurn 🔻 to 5                           |
| wait | 2 secs                                    |
| _    |                                           |

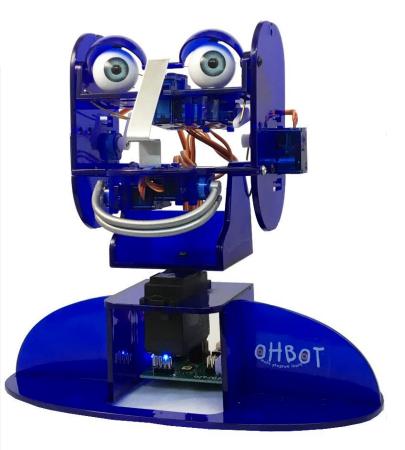

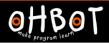

## Activity 1

Can you add to your code?

Next broadcast lips

Then broadcast eyes

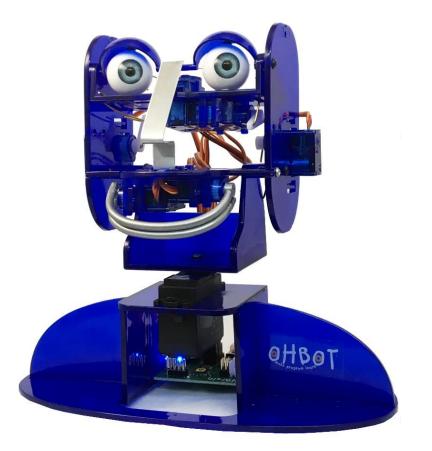

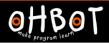

# Activity 1 Example

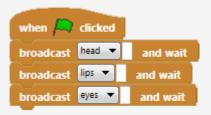

#### ٢

Here is a skeleton program. The program broadcasts 3 messages. You need to complete the code for each message.

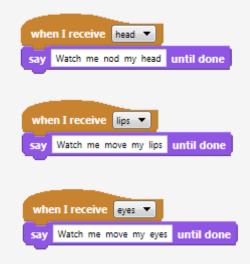

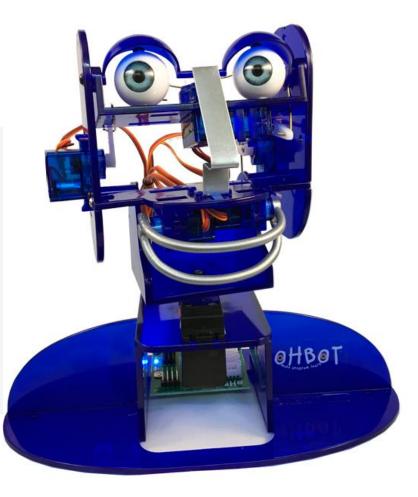

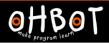

### Extension

Can you add to your program? Can you broadcast "welcome" at the start of your program? Welcome needs to introduce Ohbot.

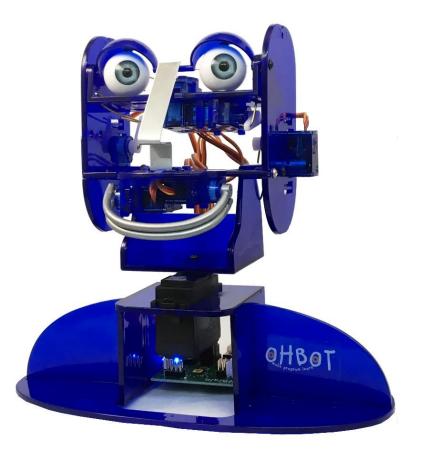